#### Gaslaser

HeNe{1}

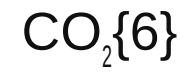

#### 1.7.2015 1 Michael Bergmann

# Inhalt

- Gaslaser allgemein
- HeliumNeon
- Argon-Ionen
- Excimer
- Molekülgas

#### Gaslaser

- Fast jedes Gas kann benutzt werden
- Häufig durch Elektronen gepumpt
	- $-$  Stoß 1. Art  $e + X \rightarrow X^* + e$
	- Stoß 2. Art  $A^* + B \rightarrow A + B^* +$  deltaE
- Allgemeine Vorteile: kostengünstig, gute Kohärenz, Lebensdauer

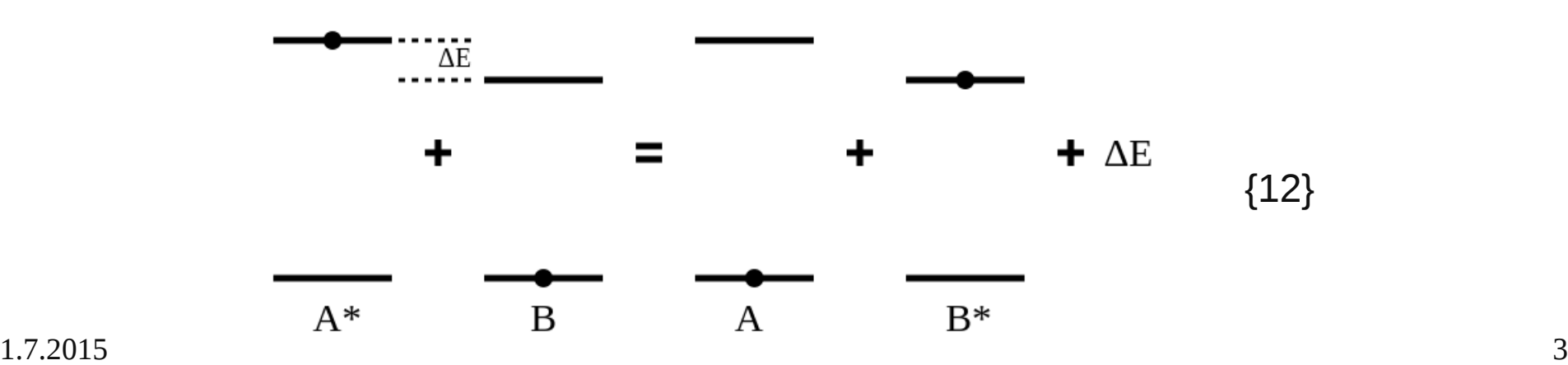

#### HeNe-Laserlinien

- 1960 von Javan entwickelt
- Erster kontinuierlicher und Gaslaser
- Anregung Stöße zweiter Art
- Niedrige Kosten (708€ für 0,8mW) mit 40,000h
- Hohe räumliche Kohärenz

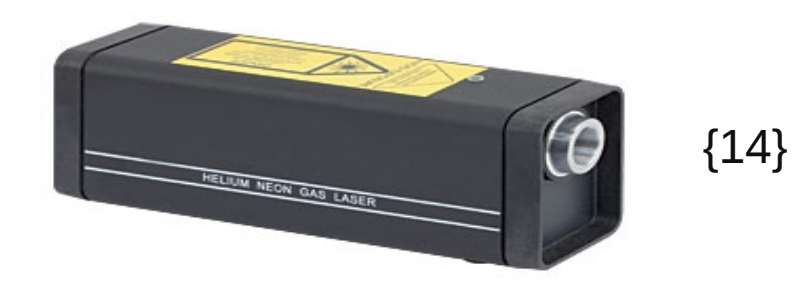

#### Niveauschema HeNe

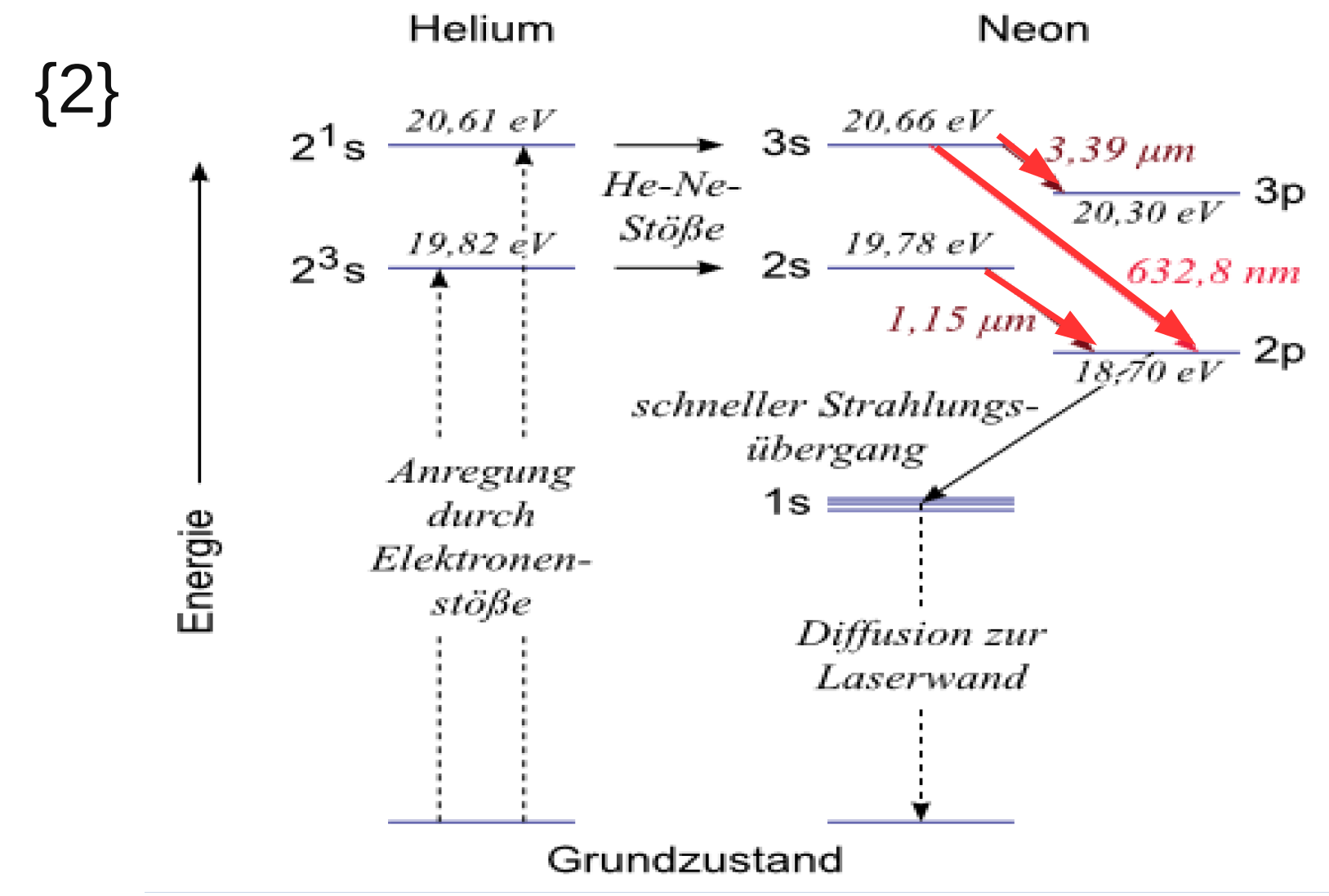

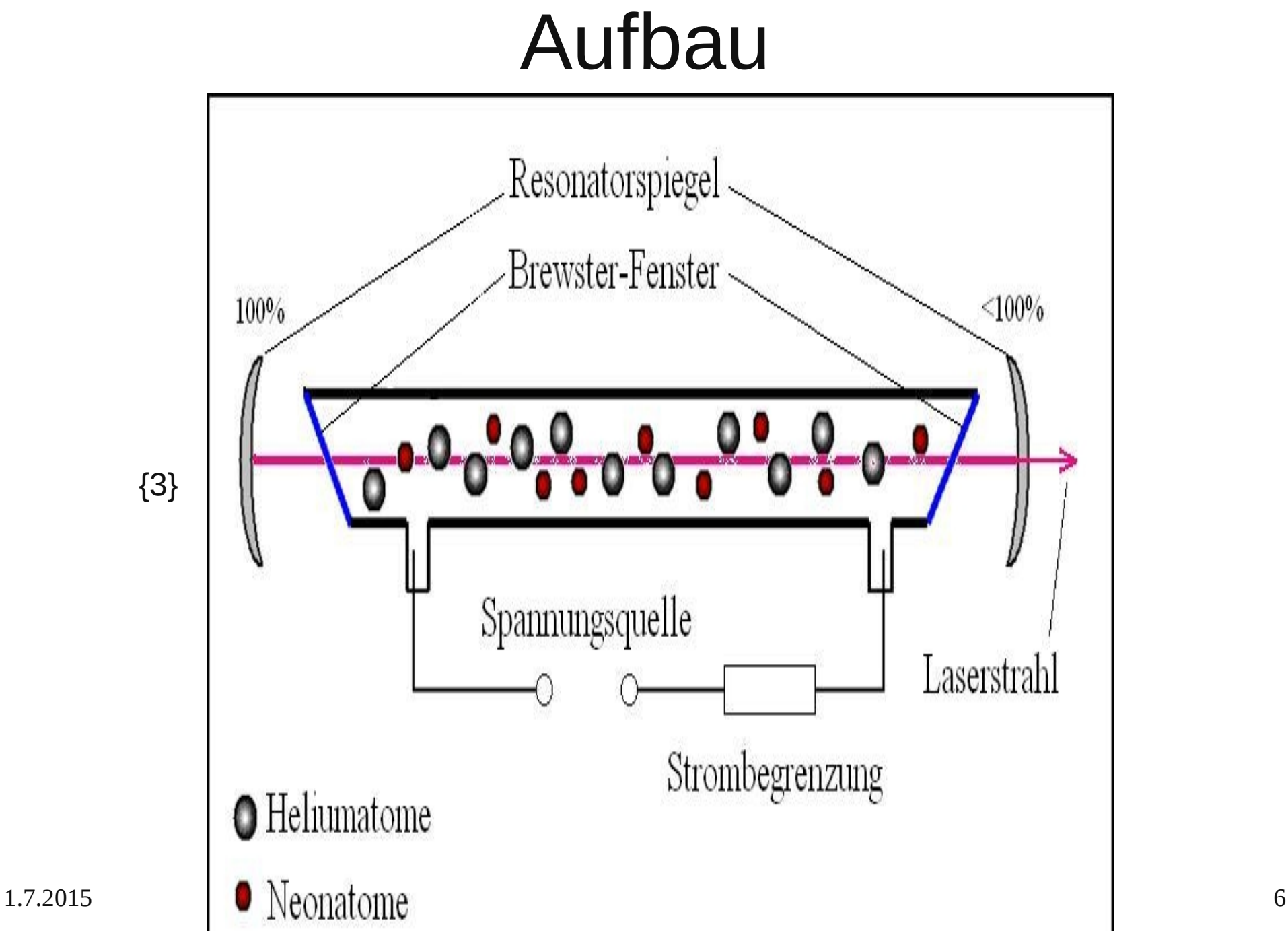

{3}

## Modenselektion

- 633nm, 1152nm und 3392nm dominieren alles
- z.B. Littrow Prisma
- 3392nm durch Infrarotfilter

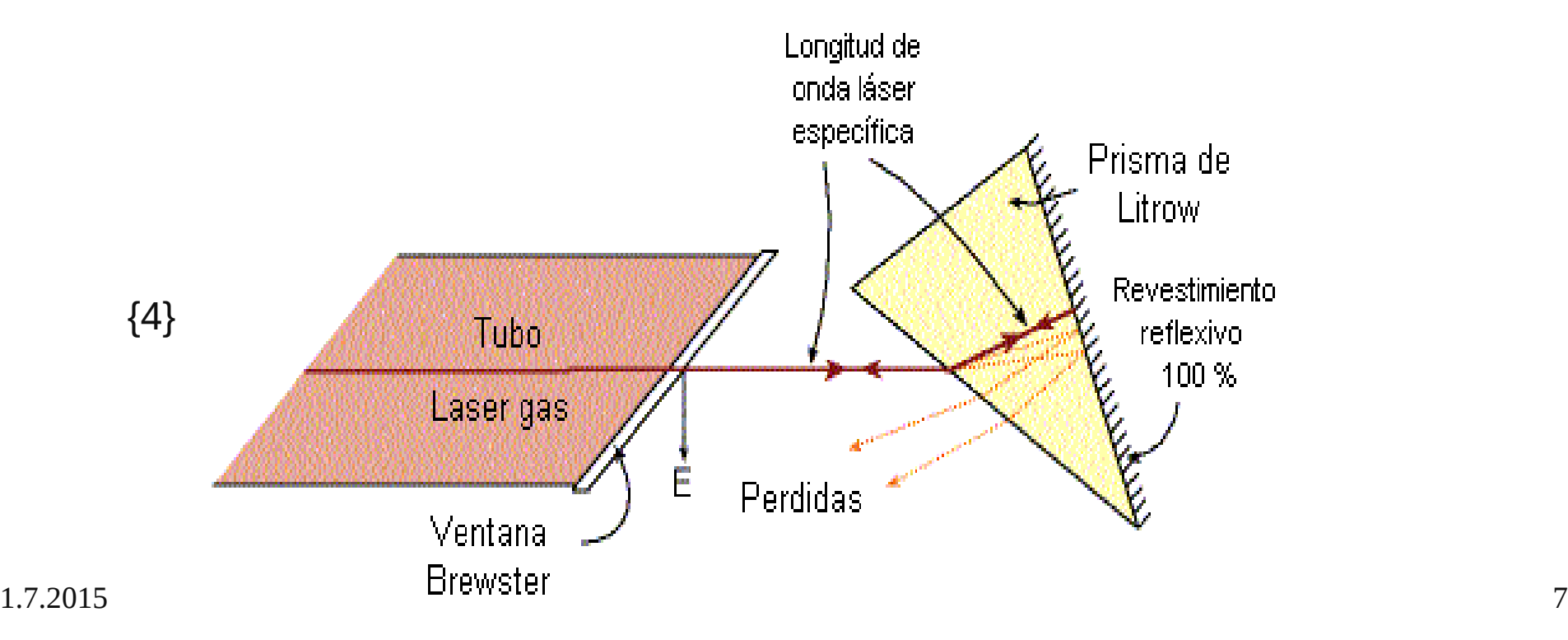

#### Anwendungen

- Justieren, Messtechnik, Holographie, Interferometrie
- HeNe-Laser werden von Diodenlaser verdrängt (wegen 0,1% Wirkungsgrad, geringe Anregungseffienz)

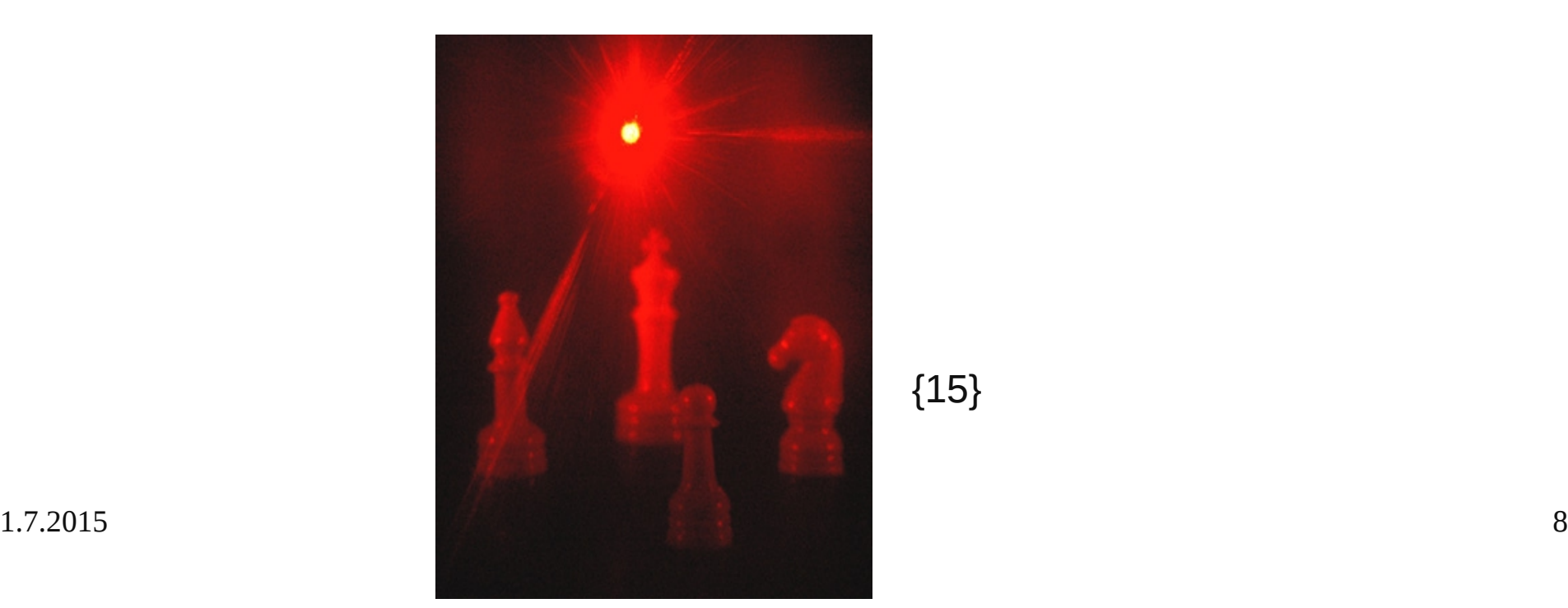

#### Argon<sup>+</sup> Laser

• 1964 Bridges

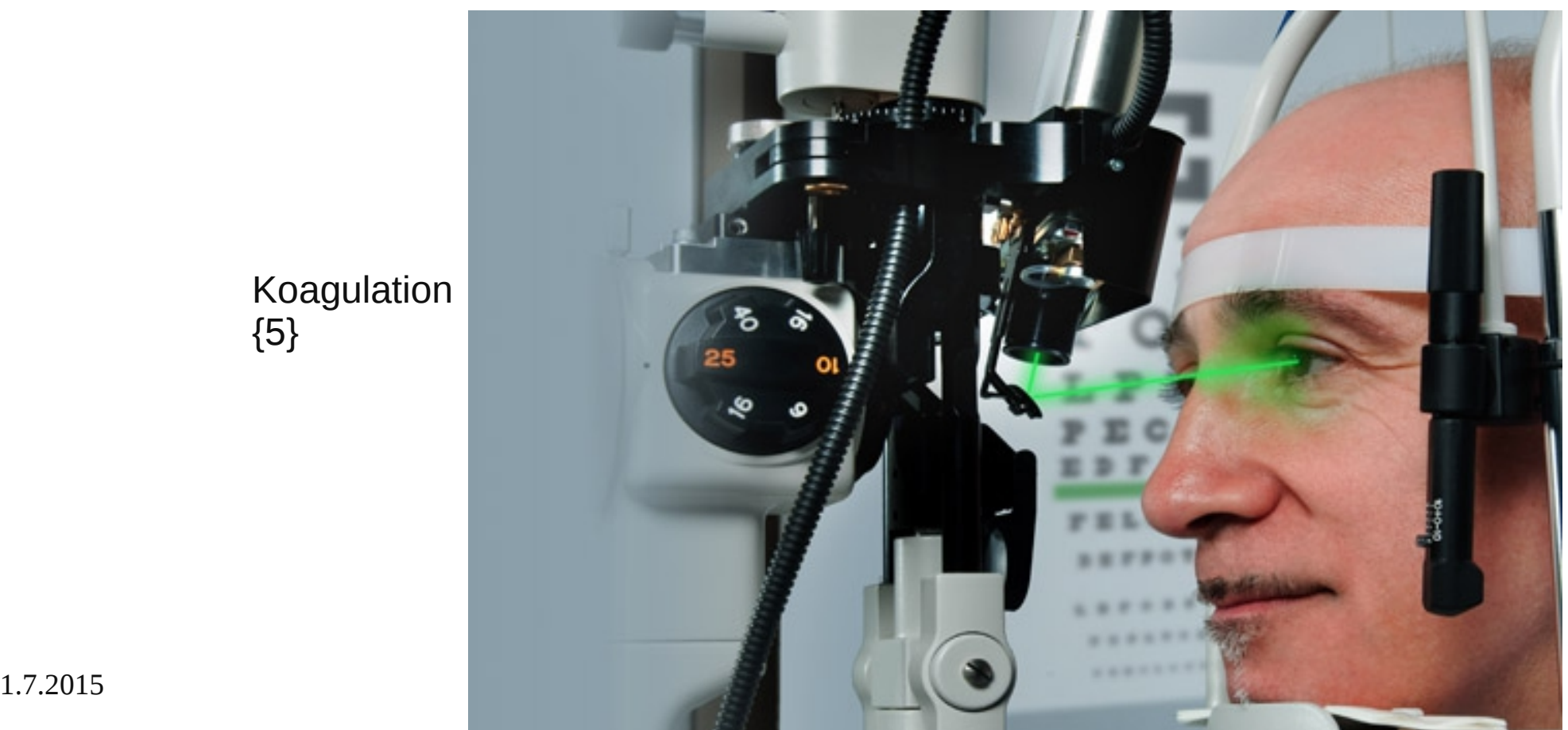

Koagulation {5}

#### Pumpen

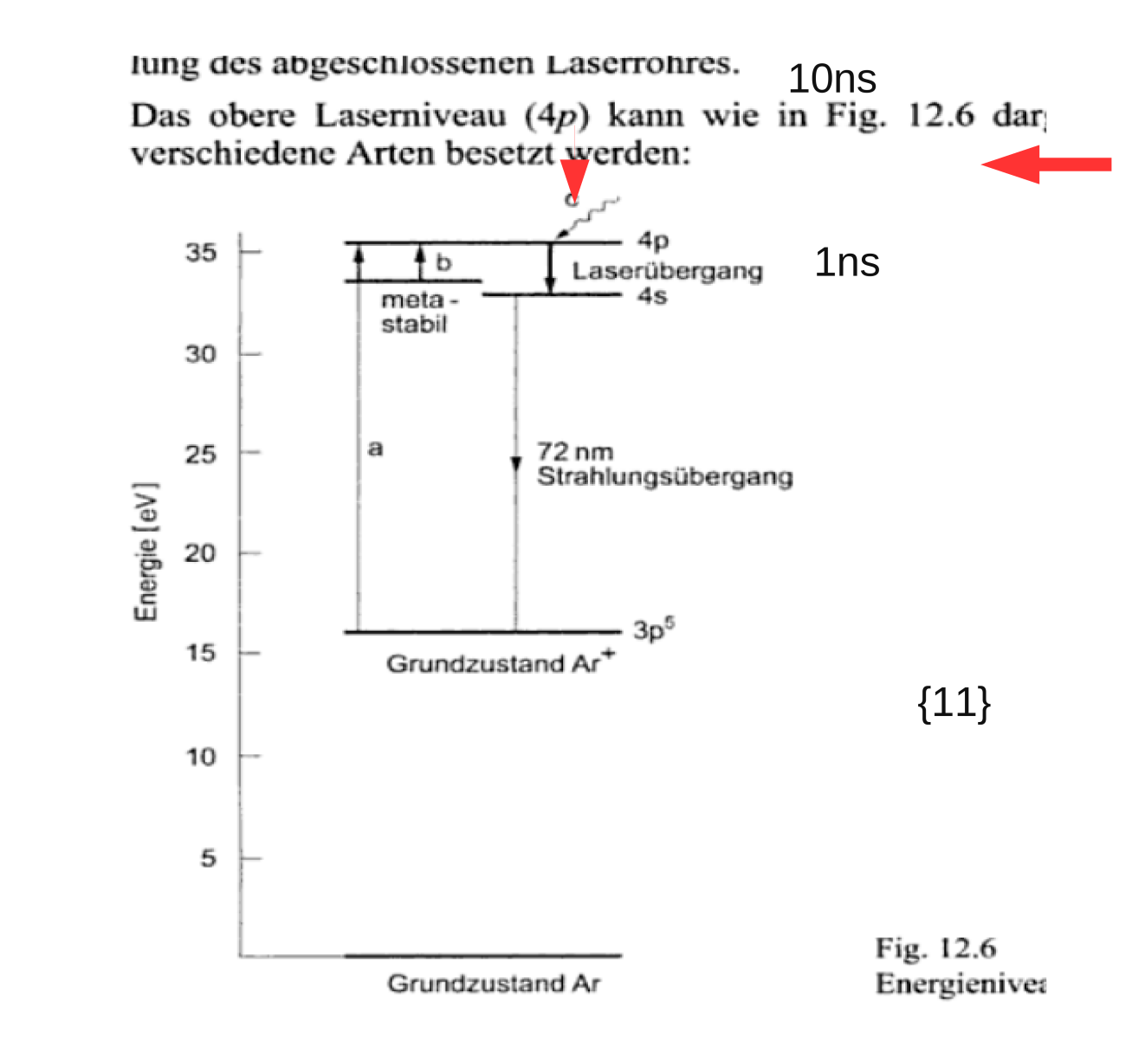

#### Wellenlängen

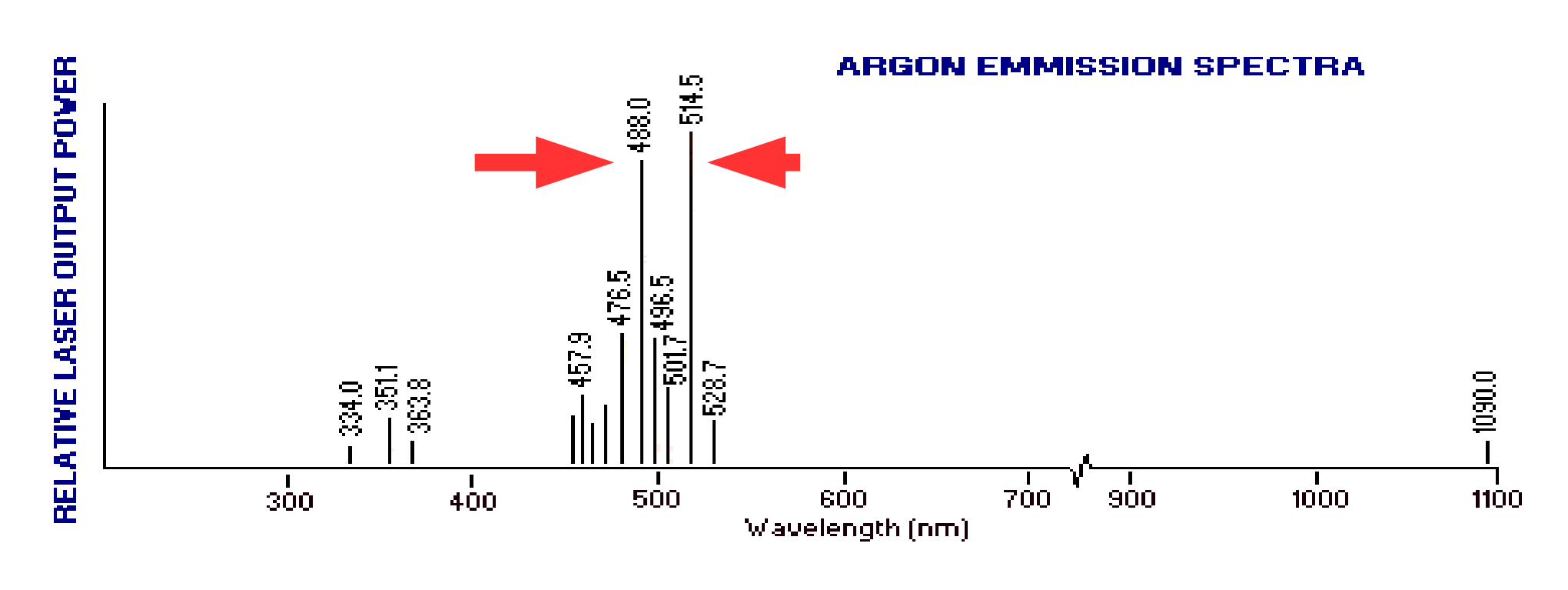

{10}

# Aufbau

- $J = 30 150$  A/cm<sup>2</sup> und Plasma 3000K
- Keramik Berylliumoxid (BeO)
- Gasreservoir

dem Kühlwasser. Das Rohrinnere ist durch Lochscheiben aus Wolfrar Kupfer zur Abführung der Wärme in zahlreiche Segmente unterteilt Fig. 12.8).

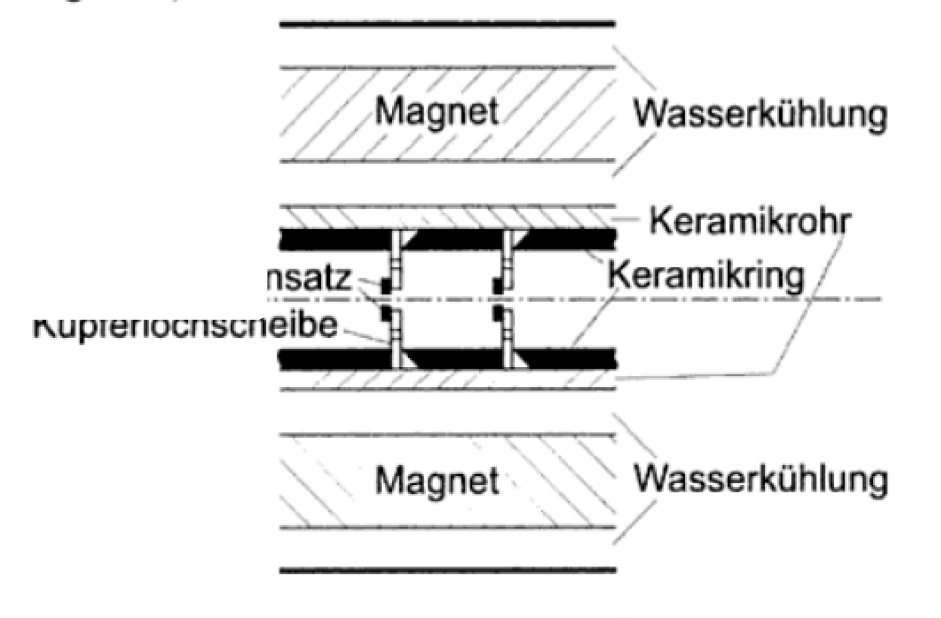

Querschnitt durch modernes Ar<sup>+</sup>-Laserrohr Fig. 12.8

Die Entladung wird mit Hilfe eines parallel zur Längsachse ange  ${16}$ 

# Anwendungen

- Pumplicht, Laserchirugie
- hohe Leistungen bis 50W
- 10W elektrisch für 10mW optisch
- durch Frequenzverdoppelten Nd:YAG verdrängt

# Excimer

- Dimer: Molekül aus zwei identischen Atomen
- Exciplex (Excited state complex) angeregte Moleüle von verschiedenen Atome
- Excimer (excited Dimer) für beide
- Existieren nur im angeregten Zustand
- Pulslaser

## Reaktionen/Anregung

- $(R^+)+ (X^+) + M \to R X^* + M$ 
	- (mit X=Halogen, R=Edelgas)
	- Elektronenbeschuss
- $R + X_2 \rightarrow RX^* + X$ 
	- Hochspannung

## Funktionsweise/Pumpen

- Angeregte Zustände bestehen ungefähr 10ns im Vergleich zu 1ps Grundzustand
- Alle Excimerlaser im UV Bereich
- Elektronenbeschuss (relativistische Energien)  $-$  J bis 500A/cm<sup>2</sup>
- Hochspannungsentladung (200MW/Liter)

#### Energien/Wellenlängen

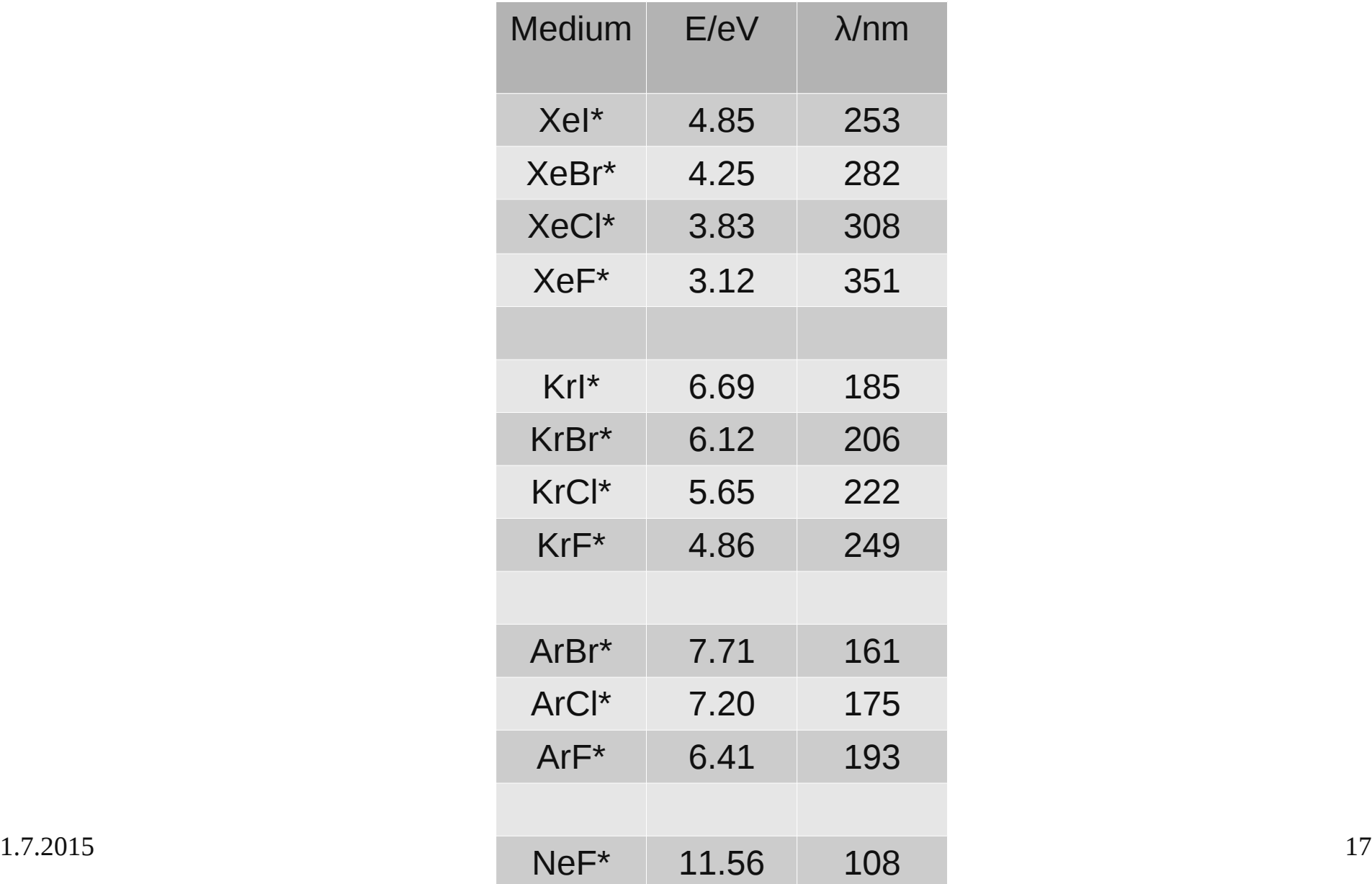

# Konstruktion

- $\cdot$  5-10% Edelgas
- $\cdot$  0,1-0,5% Halogen
- Rest Puffergas (He oder Ne)
- Gas altert schnell
- 1% totaler Wirkungsgrad

# Anwendungen

- Effizienteste / leistungsstärkste UV Laser
- Pulsspitzen 10MW und Intensitäten 10<sup>15</sup>W/cm<sup>2</sup>
- Anregung gepulsten Farbstofflasern, photochemische Prozesse (z.B. Isotropentrennung)
- Medizin Astigmatismuskorrektur des Auges

# Psoriasis

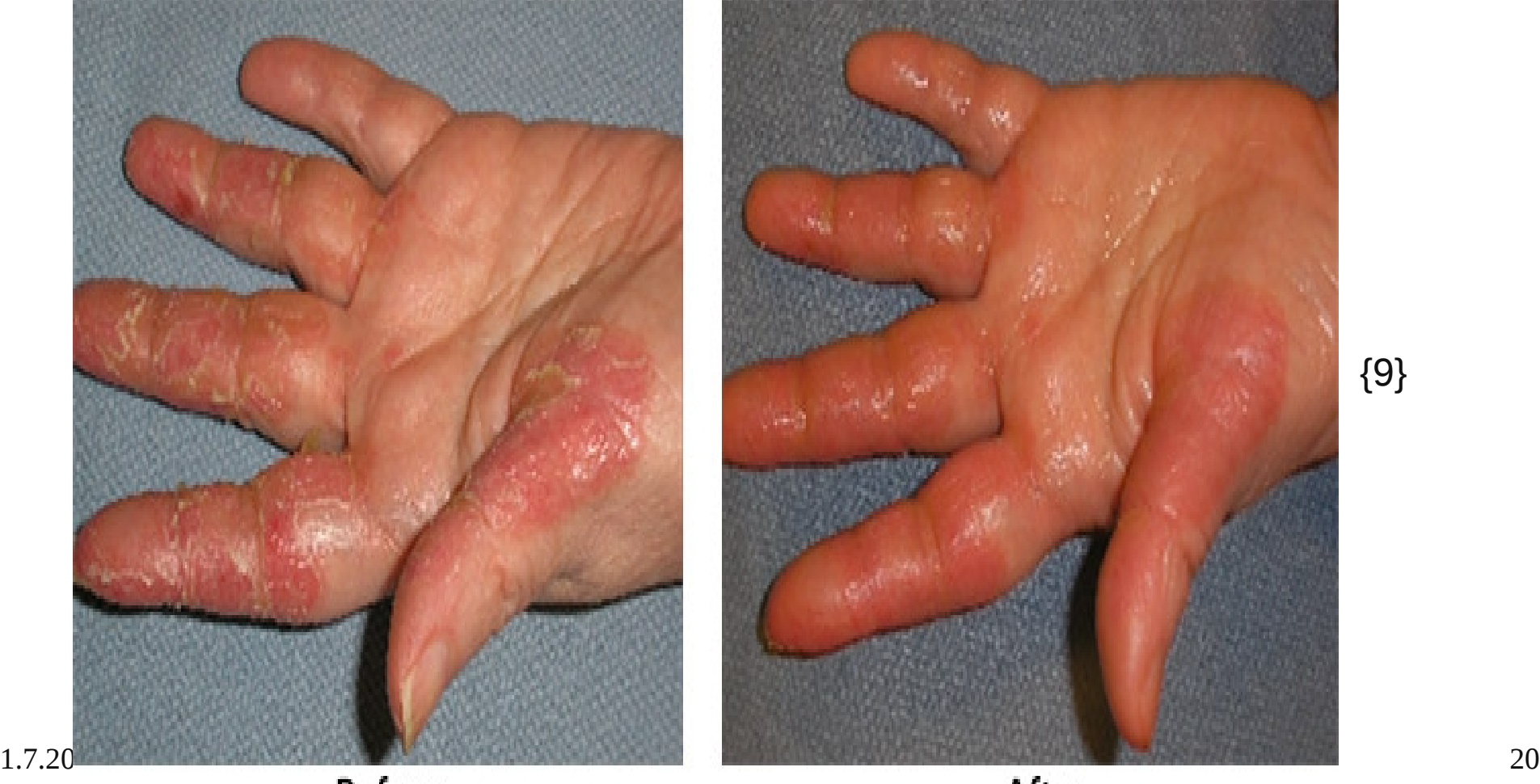

# Molekülgaslaser

- $\mathbf{CO}_{2}$  leistungstärksten cw Laser
- Vibrations-/Rotationsniveaus

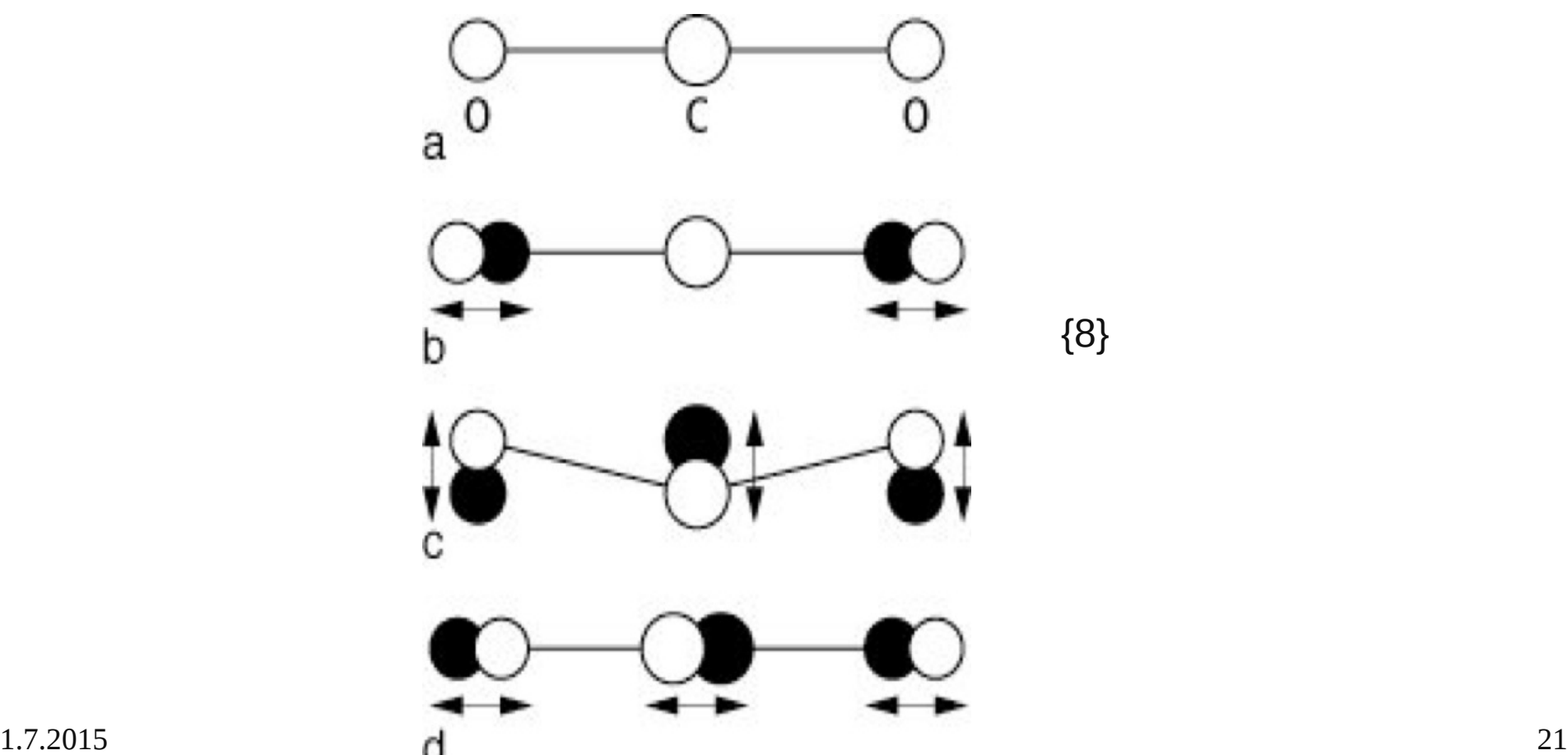

{8}

# Molekülgaslaser

- 1. vibronischer Laser: Vibrationsniveaus verschiedener elektronischer Zustände (sichtbarem bis UV)  $N<sub>2</sub>$
- 2. Vibrations-Rotationslaser: Vibrationsniveaus desselben elektronischen Zustandes (Grundzustand) (mittleren fernen Infrarot)  $(CO_2)$ und (CO) Laser
- 3. Rotationsniveaus desselben Vibrationszustandes (Methylfluorid (CH $_{\rm 3}$ F)

#### Kohlenstoffdioxid-Laser

• Leistungsstark 80kW, Wirkungsgrad 15-20%

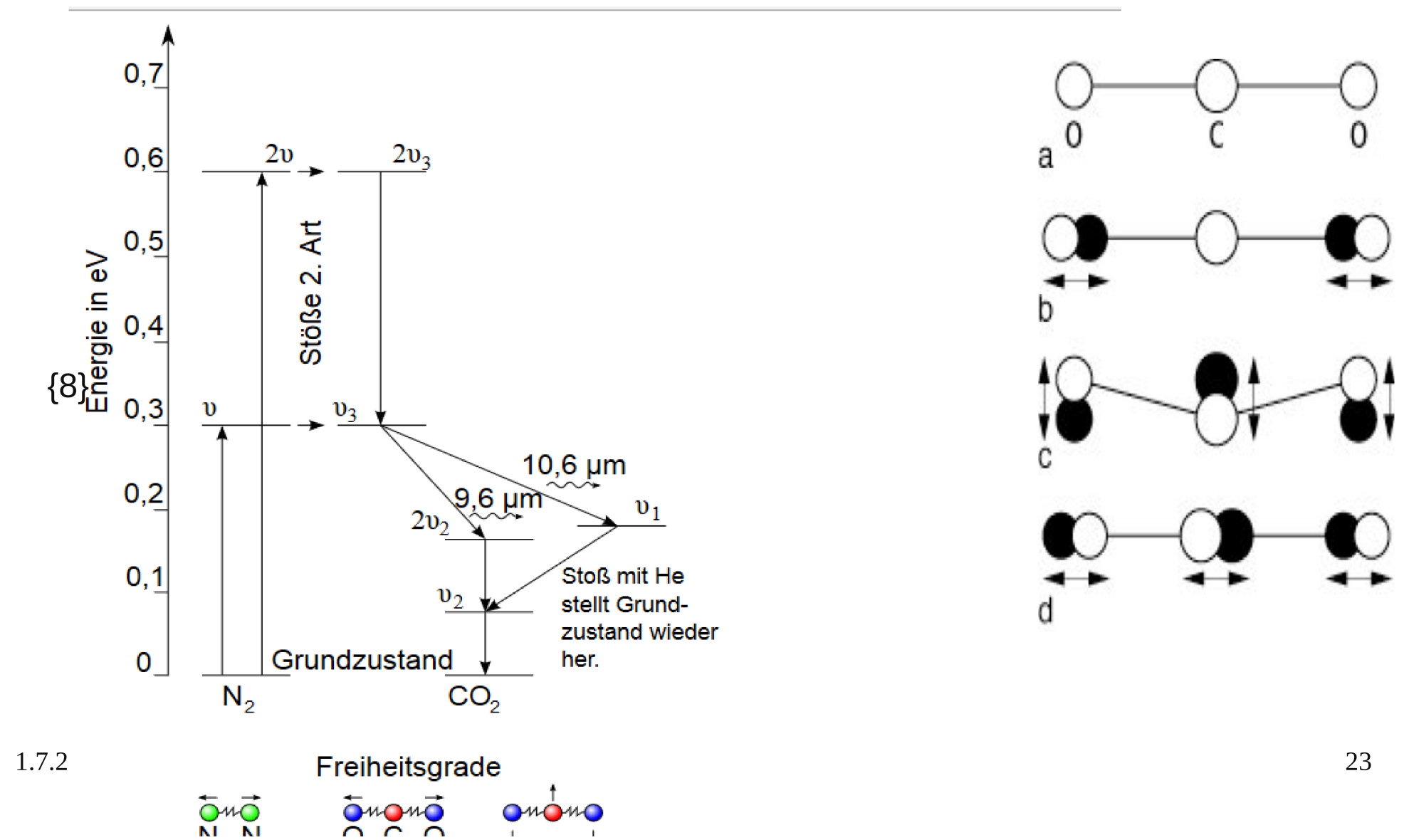

# Anwendungen

- Spurengasanalytik
- Materialbearbeitungen (schneiden, beschriften)
- Pumpquelle für Laser

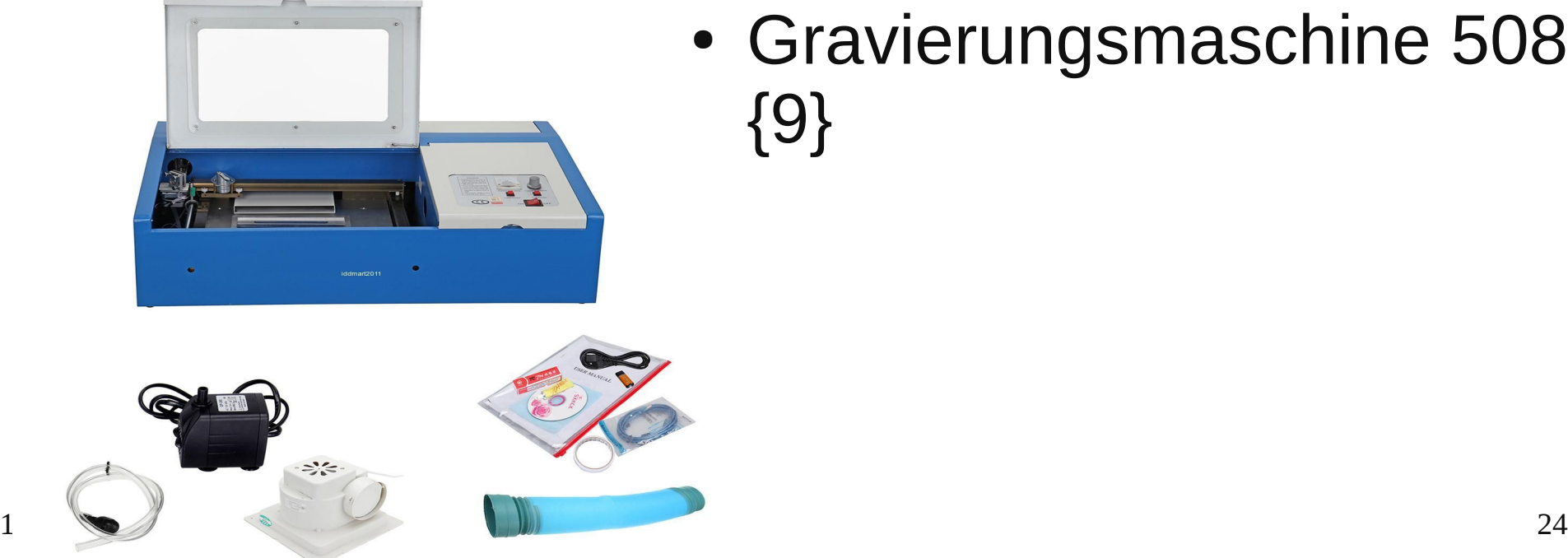

• Gravierungsmaschine 508€ {9}

#### **Stickstofflaser**

- 1963 Heard
- 440 Laserlinien (wichtigsten vibronisch)

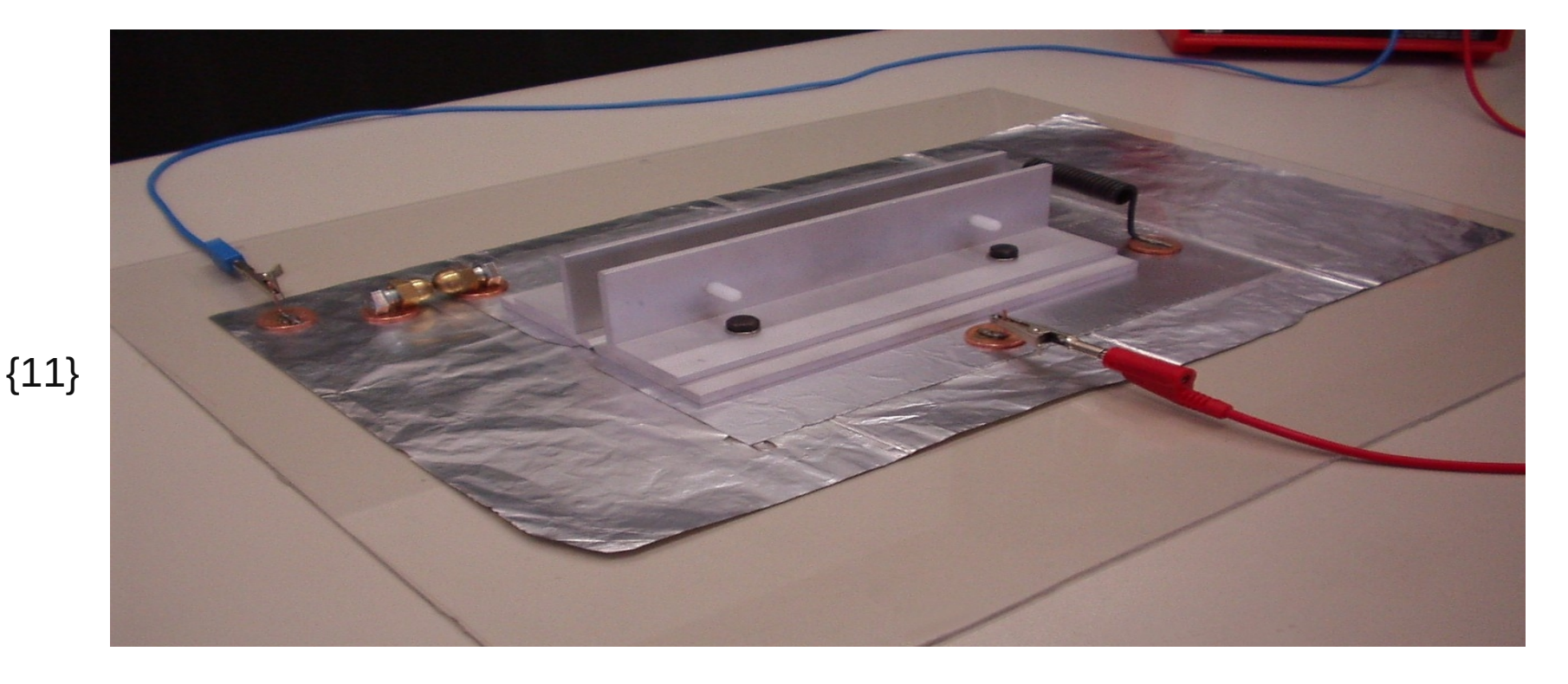

#### Konstruktion

• Braucht keinen Resonator (angeregter Zustand sehr kurzlebig ist)

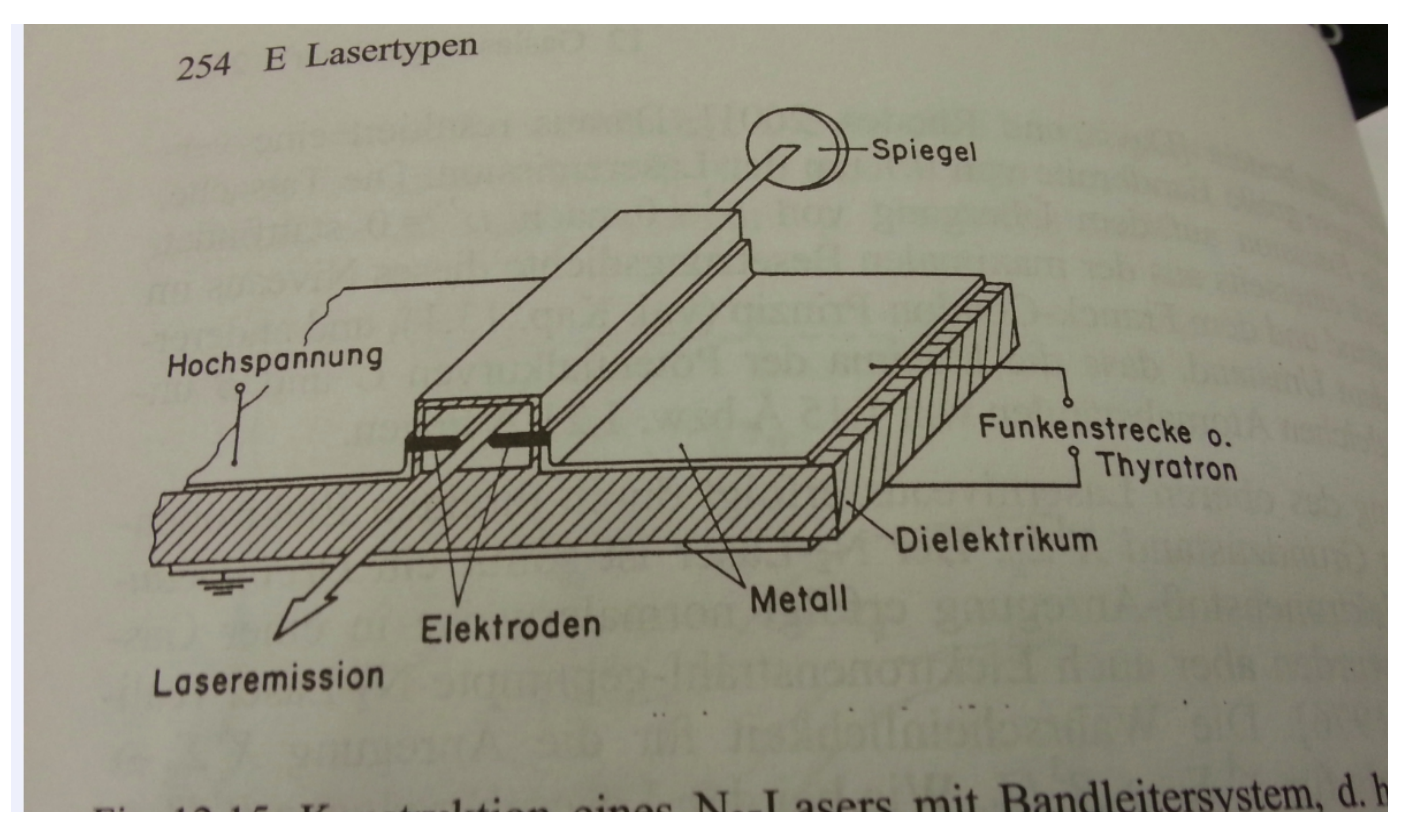

# Anwendungen

- Kurze Pulse
	- Optisches Pumpen von Farbstofflasern
	- Werden von Excimer Lasern abgelöst
	- Sind aber billig

#### Frage

- Ist es möglich ein Laser mit Luft zu betreiben?
- JA! (Luft besteht 78% aus  $N_2$ )
- Kann man selber bauen (10€)
- Achtung: Hohe Spannungen!!!

# Quellen

- Kneubühl, Laser 7. Auflage
- Meschede, Optik, Licht und Laser 3. Auflage
- Eichhorn, Laserphysik (2013)
- <http://www.repairfaq.org/sam/laserhen.htm#hentoo>
- http://technology.niagarac.on.ca/people/mcsele/lasers/Las
- https://www.thorlabs.de/newgrouppage9.cfm?objectgroup
- [Www.wikipedia.org](http://Www.wikipedia.org/)

# Bildquellen

- {1}[http://www.leifiphysik.de/sites/default/files/medien/he\\_ne\\_laser\\_atomeneraustausch\\_ver.jpg](http://www.leifiphysik.de/sites/default/files/medien/he_ne_laser_atomeneraustausch_ver.jpg)
- {2} <https://lp.uni-goettingen.de/get/text/1804>
- {3} http://de.academic.ru/pictures/dewiki/72/Henelaserschema.jpg
- {4} <http://www.um.es/LEQ/laser/Ch-8/F8s2t1p2.htm>
- {5} <http://www.optegra-deutschland.de/wp-content/uploads/Netzhautlaser.jpg>
- ${6}$ <http://www.twi-global.com/EasysiteWeb/getresource.axd?AssetID=14571&type=full&servicetype=Inline>
- {7}[http://www.rendermatology.com/pharos\\_excimer.htm](http://www.rendermatology.com/pharos_excimer.htm)
- {8} <https://de.wikipedia.org/wiki/Kohlendioxidlaser>
- {9} http://www.ebay.de/itm/USB-CO2-40W-Laser-Schnitzerei-Graviermaschine-laser-Engraving-3-Jahre-Garai
- {10}<http://www.hrvg.org/projects/kapitan-man/laser.htm>
- {11} Kneubühl S.238
- {12} Kneubühl S. 254
- 1.7.2015 30 ● {16} Kneubühl S.240

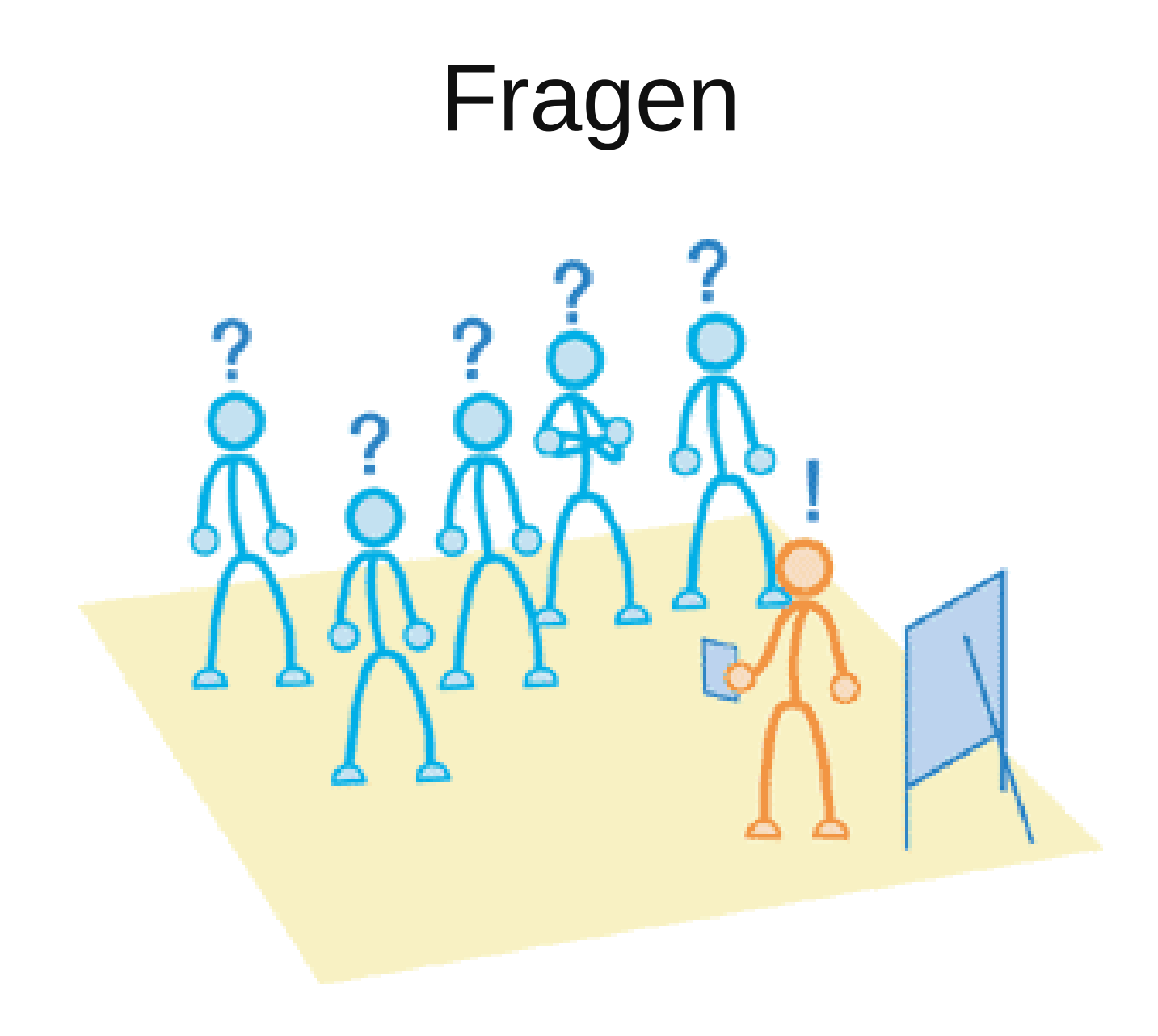